## [PDF&VCEBraind[ump2go 70-516 Dumps Free Download \(](http://www.mcitpdump.com/?p=3313)111-120)

## **MICROSOFT NEWS: 70-516 Exam Questions has been Updated Today! Get Latest 70-516 VCE and 70-516PDF Instantly! Welcome to Download the Newest Braindump2go 70-516 VCE&70-516 PDF Dumps:**

http://www.braindump2go.com/70-516.html (286 Q&As) Do you want to pass Microsoft 70-516 Exam ? If you answered YES, then look no further. Braindump2go offers you the best 70-516 exam questions which cover all core test topics and certification requirements.All REAL questions and answers from Microsoft Exam Center will help you be a 70-516 certified! Exam Code: 70-516Exam Name: TS: Accessing Data with Microsoft .NET Framework 4Certification Provider: MicrosoftCorresponding Certifications: MCPD, MCPD: Web Developer 4, MCPD: Windows Developer 4, MCTS, MCTS: Microsoft .NET Framework 4, Data Access70-516 Dumps,70-516 Dumps PDF,70-516 Exam PDF,70-516 Book,70-516 Study Guide,70-516 eBook,70-516 eBook PDF,70-516 Exam Questions,70-516 Training Kit,70-516 PDF,70-516 Microsoft Exam,70-516 VCE,70-516 Braindump,70-516 Braindumps PDF,70-516 Braindumps Free,70-516 Practice Test,70-516 Practice Exam,70-516 Preparation,70-516 Preparation Materials,70-516 Practice Questions

## **S: Accessing Data with Microsoft .NET Framework 4: 70-516 Product Description Exam Number/Code: 70-516** Exam Number/Code: 70-516 "TS: Accessing Data with Microsoft .NET Framework 4", also known as 70-516 exam, is a Microsoft Certification. With the complete collection of questions and answers. Braindump2go has assembled to take you through 286 Q&As to your 70-516 Exam preparation. In the 70-516 exam resources, you will cover every field and category in Microsoft MCPD helping to ready you for your successful Microsoft Certification. Questions and Answers: 286  $Q&As$ **Free Demo Download** Updated: Nov 22, 2015 \$129.99 \$99.99 Braindump2go offers free demo for 70-516 exam (TS: Accessing Data with Microsoft .NET Framework 4). You can check out the interface, question quality and usability of our practice PDF DEMO exams before you decide to buy it. **O** CHECK OUT Printable PDF <sup>@</sup> Premium VCE + VCE Simulator

 QUESTION 111You use Microsoft Visual Studio 2010 and Microsoft .NET Framework 4.0 to create an application. The application uses the ADO.NET Entity Framework to model entities. You define a Category class by writing the following code segment. (Line numbers are included for reference only.) 01 public class Category02 { 03 public int CategoryID { get; set; }04 public string CategoryName { get; set; } 05 public string Description { get; set; } 06 public byte[] Picture { get; set; } 07 ...08 } You need to add a collection named Products to the Category class. You also need to ensure that the collection supports deferred loading. Which code segment should you insert at line 07? A. public static List <Product> Products { get; set; }B. public virtual List <Product> Products { get; set; }C. public abstract List <Product> Products { get; set; }D. protected List <Product> Products { get; set; } Answer: BExplanation:One of the requirements for lazy loading proxy creation is that the navigation properties must be declared virtual (Overridable in Visual Basic).If you want to disable lazy loading for only some navigation properties, then make those properties non-virtual.Loading Related Objects (Entity Framework)(

http://msdn.microsoft.com/en-us/library/gg715120(v=vs.103).aspx) QUESTION 112You use Microsoft Visual Studio 2010 and Microsoft .NET Framework 4.0 to create a Windows Forms application. You plan to deploy the application to several shared client computers.You write the following code segment. (Line numbers are included for reference only.) 01 Configuration config = ConfigurationManager.OpenExeConfiguration(exeConfigName); 02 ...03 config.Save(); 04 ... You need to encrypt the connection [string stored in the .config file. Which code segment should you inse](http://msdn.microsoft.com/en-us/library/gg715120(v=vs.103).aspx))rt at line 02? A. ConnectionStringsSection section = config.GetSection("connectionString") as ConnectionStringsSection; section.SectionInformation.ProtectSection ("DataProtectionConfigurationProvider");B. ConnectionStringsSection section = config.GetSection("connectionStrings") as ConnectionStringsSection;section.SectionInformation.ProtectSection("DataProtectionConfigurationProvider");C. ConnectionStringsSection section = config.GetSection("connectionString") as ConnectionStringsSection; section.SectionInformation.ProtectSection("RsaProtectedConfigurationProvider");D. ConnectionStringsSection section = config.GetSection("connectionStrings") as ConnectionStringsSection;section.SectionInformation.ProtectSection ("RsaProtectedConfigurationProvider"); Answer: DExplanation:You encrypt and decrypt the contents of a Web.config file by using System.Configuration .DPAPIProtectedConfigurationProvider,which uses the Windows Data Protection API (DPAPI) to encrypt

and decrypt data, or System.C[onfiguration.RSAProtectedConfigurationProvider, which uses the R](http://www.mcitpdump.com/?p=3313)SA encryption algorithm to encrypt and decrypt data. When you use the same encrypted configuration file on many computers in a Web farm, only System.Configuration.RSAProtectedConfigurationProvider enables you to export the encryption keys that encrypt the data and import them on another server. This is the default setting.CHAPTER 2 ADO.NET Connected ClassesLesson 1: Connecting to the Data StoreStoring Encrypted Connection Strings in Web Applications (page 76)Securing Connection Strings( http://msdn.microsoft.com/en-us/library/89211k9b(v=vs.80).aspx) QUESTION 113You use Microsoft Visual Studio 2010 and Microsoft .NET Framework 4.0 to create an application. The application connects to a Microsoft SQL Server database. The application uses the ADO.NET Entity Framework to model entities. The database includes objects based on the exhibit. The application includes the following code segment. (Line numbers are included for reference only.)01 using (AdventureWorksEntities [context = new AdventureWorksEntities\(\)\){02 ...03 foreach \(Sa](http://msdn.microsoft.com/en-us/library/89211k9b(v=vs.80).aspx))lesOrderHeader order in customer.SalesOrderHeader){04 Console.WriteLine(String.Format("Order: {0} ", order.SalesOrderNumber)); 05 foreach (SalesOrderDetail item in order.SalesOrderDetail){ 06 Console.WriteLine(String.Format("Quantity: {0} ", item.Quantity));07 Console.WriteLine(String.Format("Product:  $\{0\}$ ", item.Product.Name)); 08 { 09 } 10 } You want to list all the orders for a specified customer. You need to ensure that the list contains the following fields: - Order number - Quantity of products - Product name Which code segment should you insert at line 02? A. Contact customer = context.Contact.Where("it.ContactID = @customerId", new ObjectParameter("@customerId", customerId)).First();B. Contact customer = context.Contact.Where("it.ContactID = @customerId", new ObjectParameter("customerId", customerId)).First();C. context.ContextOptions.LazyLoadingEnabled = true; Contact customer = (from contact in context.Contact include("SalesOrderHeader.SalesOrderDetail") select conatct).FirstOrDefault();D. Contact customer = (from contact in context.Contact include("SalesOrderHeader") select conatct).FirstOrDefault(); Answer: B QUESTION 114You use Microsoft Visual Studio 2010 and Microsoft .NET Framework 4.0 to create an application. You use the ADO.NET Entity Framework to model entities. You write the following code segment. (Line numbers are included for reference only.)01 AdventureWorksEntities context = new AdventureWorksEntities("http://localhost:1234/AdventureWorks.svc"); 02 ...03 var q = from c in context.Customers04 where c.City == "London" 05 orderby c.CompanyName06 select c; You need to ensure that the application meets the following requirements: - Compares the current values of unmodified properties with values returned from the data source. - Marks the property as modified when the properties are not the same. Which code segment should you insert at line 02? A. context.MergeOption = MergeO[ption.AppendOnly;B. context.MergeOption =](http://localhost:1234/AdventureWorks.svc");) MergeOption.PreserveChanges;C. context.MergeOption = MergeOption.OverwriteChanges;D. context.MergeOption = MergeOption.NoTracking; Answer: B Explanation:PreserveChanges-Objects that do not exist in the object context are attached to the context.If the state of the entity is Unchanged, the current and original values in the entry are overwritten with data source values.The state of the entity remains Unchanged and no properties are marked as modified.If the state of the entity is Modified, the current values of modified properties are not overwritten with data source values.The original values of unmodified properties are overwritten with the values from the datasource.In the .NET Framework version 4, the Entity Framework compares the current values of unmodified properties with the values that were returned from the data source. If the values are not the same, the property is marked as modified.MergeOption Enumeration(http://msdn.microsoft.com/en-us/library/system.data.objects.mergeoption.aspx) QUESTION 115You use Microsoft Visual Studio 2010 and Microsoft .NET Framework 4.0 to create an application. You use the ADO.NET Entity Framework to model entities. You write the following code segment. (Line numbers are included for reference only.) 01 public partial class SalesOrderDetail : EntityObject02 { 03 partial void OnOrderQtyChanging(short value) 04 { 05 ...06 { 07 ... 08 } 09 } 10 } [You need to find out whether the object has a valid ObjectStateEntry instance.W](http://msdn.microsoft.com/en-us/library/system.data.objects.mergeoption.aspx))hich code segment should you insert at line 05? A. if (this.EntityState != EntityState.Detached)B. if (this.EntityState != EntityState.Unchanged)C. if (this.EntityState != EntityState.Modified)D. if (this.EntityState != EntityState.Added) Answer: AExplanation:Detached The object exists but is not being tracked. An entity is in this state immediately after it has been created and before it is added to the object context. An entity is also in this state after it has been removed from the context by calling the Detach method or if it is loaded by using a NoTracking MergeOption. There is no ObjectStateEntry instance associated with objects in the Detached state.Unchanged The object has not been modified since it was attached to the context or since the last time that the SaveChanges method was called. Added The object is new, has been added to the object context, and the SaveChanges method has not been called.After the changes are saved, the object state changes to Unchanged. Objects in the Added state do not have original values in the ObjectStateEntry. Deleted The object has been deleted from the object context. After the changes are saved, the object state changes to Detached. Modified One of the scalar properties on the object was modified and the SaveChanges method has not been called.In POCO entities without change-tracking proxies, the state of the modified properties changes to Modified when the DetectChanges method is called.

After the changes are saved, th[e object state changes to Unchanged.EntityState Enumeration\(](http://www.mcitpdump.com/?p=3313)

http://msdn.microsoft.com/en-us/library/system.data.entitystate.aspx)CHAPTER 6 ADO.NET Entity FrameworkLesson 1: What Is the ADO.NET Entity Framework?Storing Information about Objects and Their State (page 381) QUESTION 116You use Microsoft Visual Studio 2010, Microsoft Sync Framework, and Microsoft .NET Framework 4.0 to create an application. You have a ServerSyncProvider connected to a Microsoft SQL Server database. The database is hosted on a Web server. Users will use the [Internet to access the Customer database through the ServerSyncProv](http://msdn.microsoft.com/en-us/library/system.data.entitystate.aspx))ider. You write the following code segment. (Line numbers are included for reference only.) 01 SyncTable customerSyncTable = new SyncTable("Customer");02 customerSyncTable.CreationOption = TableCreationOption.UploadExistingOrCreateNewTable; 03 ...04 customerSyncTable.SyncGroup = customerSyncGroup; 05 this.Configuration.SyncTables.Add(customerSyncTable); You need to ensure that the application meets the following requirements: - Users can modify data locally and receive changes from the server. - Only changed rows are transferred during synchronization. Which code segment should you insert at line 03? A. customerSyncTable.SyncDirection = SyncDirection.DownloadOnly;B. customerSyncTable.SyncDirection = SyncDirection.Snapshot;C. customerSyncTable.SyncDirection = SyncDirection.Bidirectional;D.

customerSyncTable.SyncDirection = SyncDirection.UploadOnly; Answer: CExplanation:TableCreationOption:

CreateNewTableOrFail-Create the table in the client database. If an existing table has the same name, throw an exception.

DropExistingOrCreateNewTable-Create the table in the client database. If an existing table has the same name, drop the existing table first.TruncateExistingOrCreateNewTable-Create the table in the client database if the table does not exist. If an existing table has the same name, delete all rows from this table. UploadExistingOrCreateNewTable-Create the table in the client database if the table does not exist. If an existing table has the same name, upload all rows from this table on the first synchronization.This option is only valid with a SyncDirection of Bidirectional or UploadOnly. UseExistingTableOrFail-Use an existing table in the client database that has the same name. If the table does not exist, throw an exception.SyncDirection:Bidirectional-During the first synchronization, the client typically downloads schema and an initial data set from the server.On subsequent synchronizations, the client uploads changes to the server and then downloads changes from the server.DownloadOnly-During the first synchronization, the client typically downloads schema and an initial data set from the server.On subsequent synchronizations, the client downloads changes from the server. Snapshot-The client downloads a set of data from the server. The data is completely refreshed during each synchronization.UploadOnly-During the first synchronization, the client typically downloads schema from the server.On subsequent synchronizations, the client uploads changes to the server.TableCreationOption Enumeration(

http://msdn.microsoft.com/en-us/library/microsoft.synchronization.data.tablecreationoption.aspx)SyncDirection Enumeration( http://msdn.microsoft.com/en-us/library/microsoft.synchronization.data.syncdirection.aspx)CHAPTER 8 Developing Reliable ApplicationsLesson 4: Synchronizing DataImplementing the Microsoft Sync Framework (page 566) QUESTION 117You use Microsoft Visual Studio 2010 and Microsoft .NET Framework 4.0 to create a Windows Communication Foundation (WCF) Data [Services service. The service connects to a Microsoft SQL Server 2008 database. The service is ho](http://msdn.microsoft.com/en-us/library/microsoft.synchronization.data.tablecreationoption.aspx))sted by an Internet Information [Services \(IIS\) 6.0 Web server.The application works correctly in the development environm](http://msdn.microsoft.com/en-us/library/microsoft.synchronization.data.syncdirection.aspx))ent. However, when you connect to the service on the production server, attempting to update or delete an entity results in an error. You need to ensure that you can update and delete entities on the production server.What should you do? A. Add the following line of code to the InitializeService method of the service:config.SetEntitySetAccessRule ("\*", EntitySetRights.WriteDelete | EntitySetRights.WriteInsert);B. Add the following line of code to the InitializeService method of the service:config.SetEntitySetAccessRule ("\*",

EntitySetRights.WriteDelete | EntitySetRights.WriteMerge);C. Configure IIS to allow the PUT and DELETE verbs for the .svc Application Extension.D. Configure IIS to allow the POST and DELETE verbs for the .svc Application Extension. Answer: C Explanation:An OData client accesses data provided by an OData service using standard HTTP. The OData protocol largely follows the conventions defined by REST, which define how HTTP verbs are used. The most important of these verbs are:GET: Reads data from one or more entities.PUT: Updates an existing entity, replacing all of its properties.MERGE: Updates an existing entity, but replaces only specified properties[2].POST: Creates a new entity.DELETE: Removes an entity.Http Header Verbs Enumeration( http://msdn.microsoft.com/en-us/library/windows/desktop/aa364664(v=vs.85).aspx)WCF Data Services Overview( http://msdn.microsoft.com/en-us/library/cc668794.aspx)Introduction to OData Protocol(

http://msdn.microsoft.com/en-us/data/hh237663) QUESTION 118You use Microsoft Visual Studio 2010 and Microsoft .NET [Framework 4.0 to create an application. The application connects to a Microsoft SQL](http://msdn.microsoft.com/en-us/library/windows/desktop/aa364664(v=vs.85).aspx)) Server 2008 database. The database includes a table named dbo.Documents that contains a column with large binary data. You are creating the Data Access Layer (DAL). You add [the following code segment to query the dbo.Documents](http://msdn.microsoft.com/en-us/library/cc668794.aspx)) table. (Line numbers are included for reference only.) 01 public void [LoadDocuments\(DbConnection cnx\) 02 { 03 va](http://msdn.microsoft.com/en-us/data/hh237663))r cmd = cnx.CreateCommand(); 04 cmd.CommandText = "SELECT \* FROM

dbo.Documents"; 05 ... 06 [cnx.Open\(\); 07 ...08 ReadDocument\(reader\);09 } You need to](http://www.mcitpdump.com/?p=3313) ensure that data can be read as a stream. Which code segment should you insert at line 07? A. var reader = cmd.ExecuteReader(CommandBehavior.Default);B. var reader = cmd.ExecuteReader(CommandBehavior.SchemaOnly);C. var reader =

cmd.ExecuteReader(CommandBehavior.KeyInfo);D. var reader = cmd.ExecuteReader(CommandBehavior.SequentialAccess); Answer: DExplanation:CommandBehavior:Default The query may return multiple result sets. Execution of the query may affect the database state. Default sets no CommandBehavior flags, so calling ExecuteReader(CommandBehavior.Default) is functionally equivalent to calling ExecuteReader().SingleResult The query returns a single result set. SchemaOnly The query returns column information only. When using SchemaOnly, the .NET FrameworkData Provider for SQL Server precedes the statement being executed with SET FMTONLY ON.KeyInfo The query returns column and primary key information. When KeyInfo is used for command execution, the provider will append extra columns to the result set for existing primary key and timestamp columns. When using KeyInfo, the .NET Framework Data Providerfor SQL Server precedes the statement being executed with SET FMTONLY OFF and SET NO\_BROWSETABLE ON.The user should be aware of potential side effects, such as interference with the use of SETFMTONLY ON statements.SingleRow The query is expected to return a single row of the first result set. Execution of the query may affect the database state.Some .NET Framework data providers may, but are not required to, use this information to optimize the performance of the command.When you specify SingleRow with the ExecuteReader method of the OleDbCommand object, the .NET Framework Data Provider for OLE DB performs binding using the OLE DB IRow interface if it is available. Otherwise, it uses the IRowset interface.If your SQL statement is expected to return only a single row, specifying SingleRow can also improve application performance.It is possible to specify SingleRow when executing queries that are expected to return multiple result sets.In that case, where both a multi-result set SQL query and single row are specified, the result returned will contain only the first row of the first result set. The other result sets of the query will not be returned.SequentialAccess Provides a way for the DataReader to handle rows that contain columns with large binary values. Rather than loading the entire row, SequentialAccess enables the DataReader to load data as a stream. You can then use the GetBytes or GetChars method to specify a byte location to start the read operation, and a limited buffer size for the data being returned.When you specify SequentialAccess, you are required to read from the columns in the orderthey are returned, although you are not required to read each column. Once you have read past a location in the returned stream of data, data at or before that location can no longer be read from the DataReader.When using the OleDbDataReader, you can reread the current column value until reading pastit. When using the SqlDataReader, you can read a column value can only once. CloseConnection When the command is executed, the associated Connection object is closed when the associated DataReader object is closed.CommandBehavior Enumeration(

http://msdn.microsoft.com/en-us/library/system.data.commandbehavior.aspx) QUESTION 119You use Microsoft Visual Studio 2010 and Microsoft .NET Framework 4.0 to create an application. The application connects to a Microsoft SQL Server database. You create a DataSet object in the application. You add two DataTable objects named App\_Products and App\_Categories to the DataSet. You add the following code segment to populate the DataSet object. (Line numbers are included for reference only.) 01 [public void Fill\(SqlConnection cnx, DataSet ds\)02 { 03 var cmd = cnx.Crea](http://msdn.microsoft.com/en-us/library/system.data.commandbehavior.aspx))teCommand(); 04 cmd.CommandText = "SELECT \* FROM dbo.Products; " + "SELECT \* FROM dbo.Categories"; 05 var adapter = new SqlDataAdapter(cmd); 06 ...07 } You need to ensure that App\_Products and App\_Categories are populated from the dbo.Products and dbo.Categories database tables. Which code segment should you insert at line 06? A. adapter.Fill(ds, "Products"); adapter.Fill(ds, "Categories");B. adapter.Fill(ds.Tables["App\_Products"]);adapter.Fill(ds.Tables["App\_Categories"]); C. adapter.TableMappings.Add("Table", "App\_Products"); adapter.TableMappings.Add("Table1", "App\_Categories"); adapter.Fill(ds);D. adapter.TableMappings.Add("Products", "App\_Products");adapter.TableMappings.Add("Categories", "App\_Categories"); adapter.Fill(ds); Answer: DExplanation:Table Mapping in ADO.NET(http://msdn.microsoft.com/en-us/library/ms810286.aspx) QUESTION 120You are calling a stored procedure in SQL Server 2008 that returns a UDT as an output parameter. This UDT, called MyCompanyType, was created by your company. The UDT has a method called GetDetails that you want to execute in your client application. What must you do to execute the method? (Each correct answer presents part of a complete solution. Choose three.) A. Set the SqlDbType of the parameter to SqlDbType.Udt.B. [Set the UdtTypeName of the parameter to](http://msdn.microsoft.com/en-us/library/ms810286.aspx)) MyCompanyType.C. Call the ExecuteXmlReader method on the SqlCommand to serialize the UDT as XML.D. In the client application, set a reference to the assembly in which the UDT is. Answer: ABD Braindump2go 70-516 Latest Updaed Braindumps Including All New Added 70-516 Exam Questions from Exam Center which Guarantees You Can 100% Success 70-516 Exam in

Your First Try Exam!

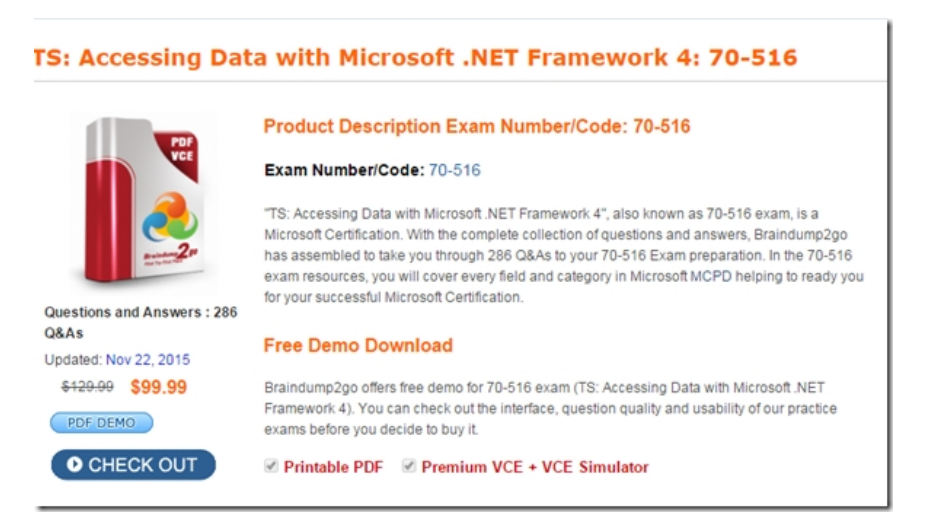

FREE DOWNLOAD: NEW UPDATED 70-516 PDF Dumps & 70-516 VCE Dumps from Braindump2go: http://www.braindump2go.com/70-516.html (286 Q&A)